I

#### **Ausfüllhinweise Herzschrittmacher-Revision/-Systemwechsel** TIG <u>(C</u> **/-Explantation (09/3)**

Stand: 21. März 2023 (QS-Spezifikation 2023 V06) Copyright © 2023 IQTIG

**Werden mehrere dokumentationspflichtige Leistungen (OPS-Kodes) während des stationären Aufenthaltes erbracht, ist die**

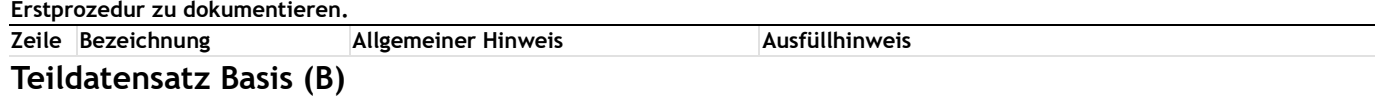

### **Art der Versicherung**

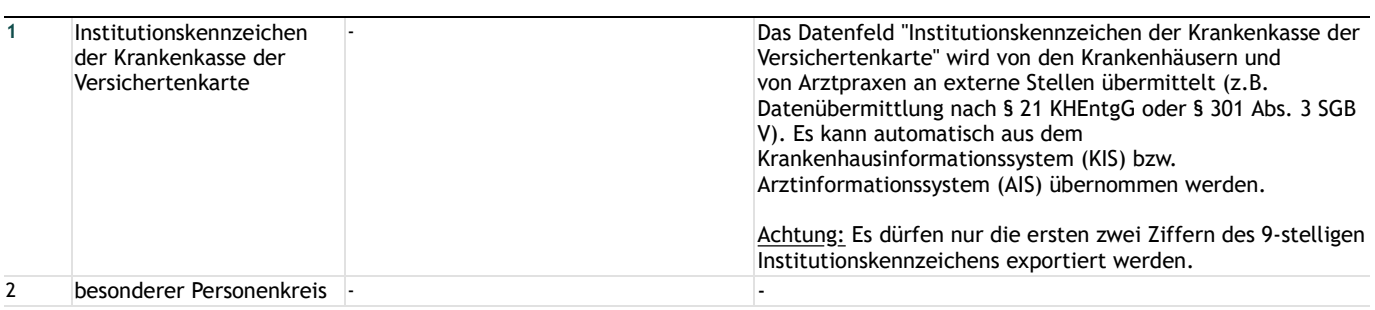

#### **Patientenidentifizierende Daten**

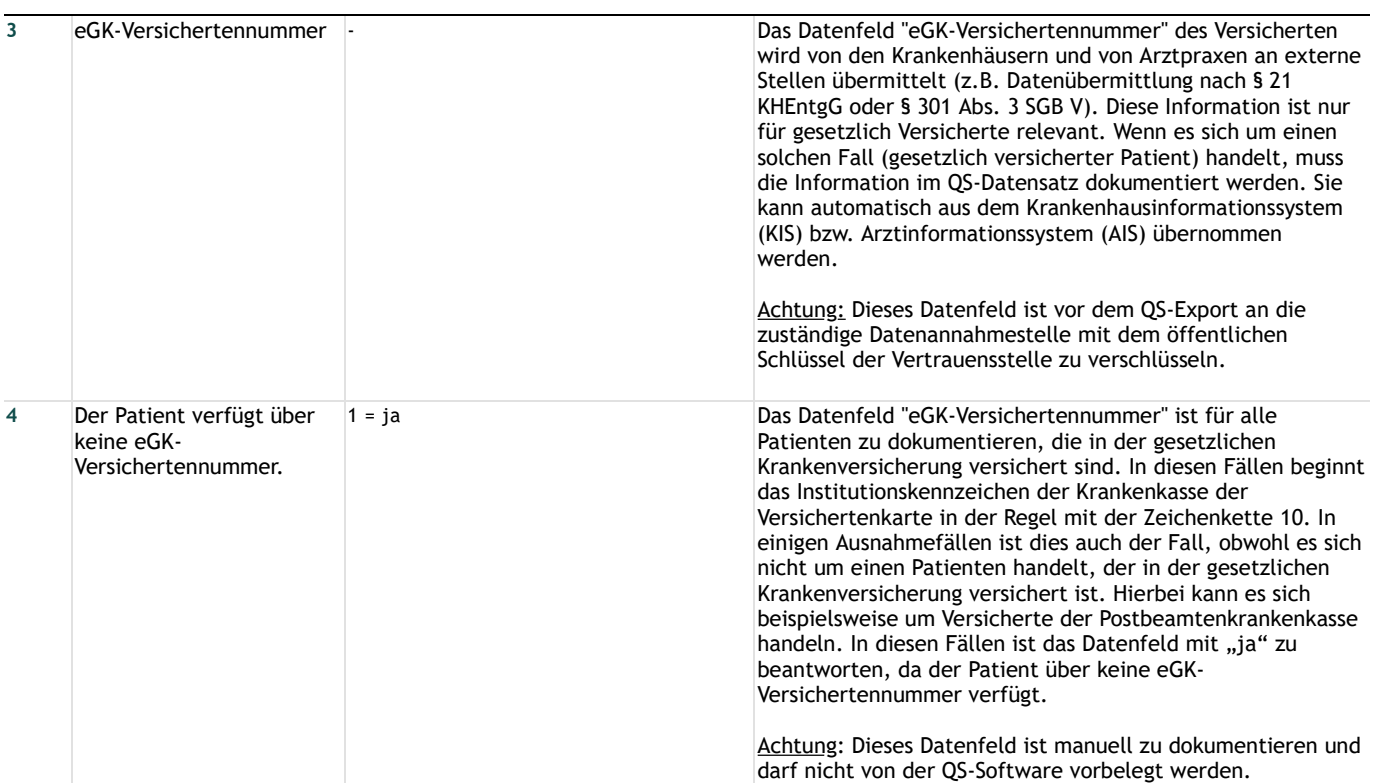

#### **Basisdokumentation**

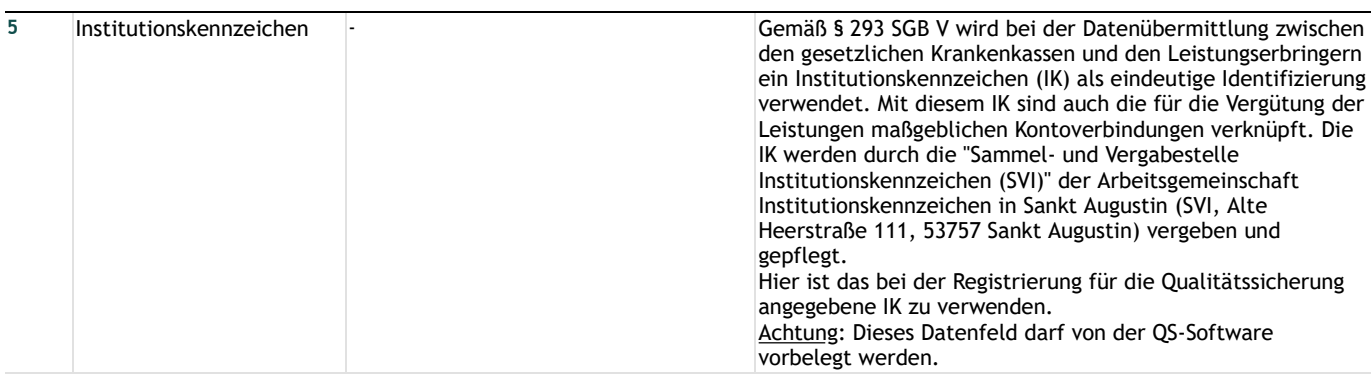

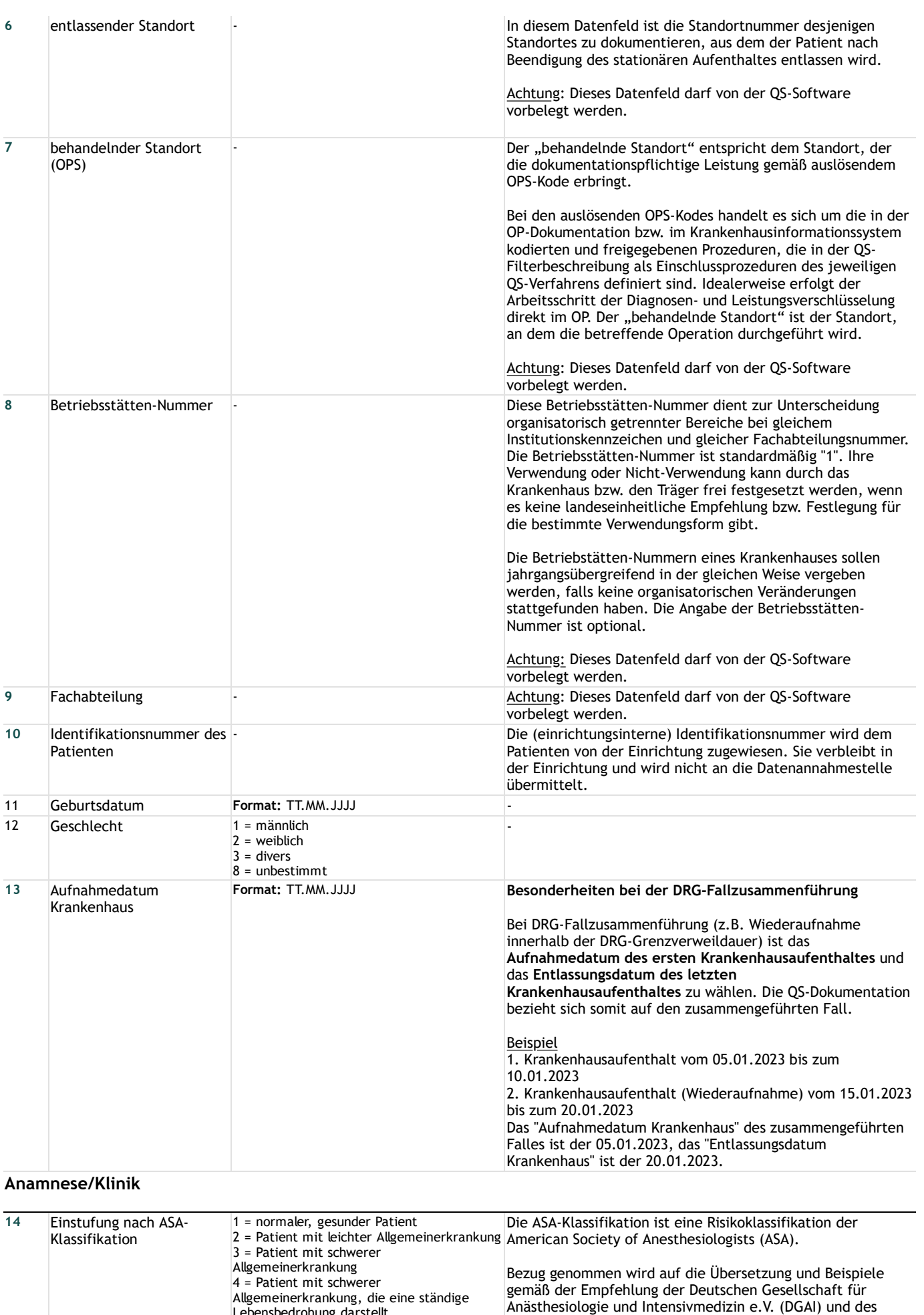

"ASA-Physical Status / ASA-Klassifikation ASA I: A normal healthy patient (Normaler, gesunder Patient)

Berufsverbandes Deutscher Anästhesisten e.V. (BDA) zum

Kerndatensatz Anästhesie Version 3.0 / 2010:

Lebensbedrohung darstellt

überlebt

5 = moribunder Patient, von dem nicht erwartet wird, dass er ohne Operation

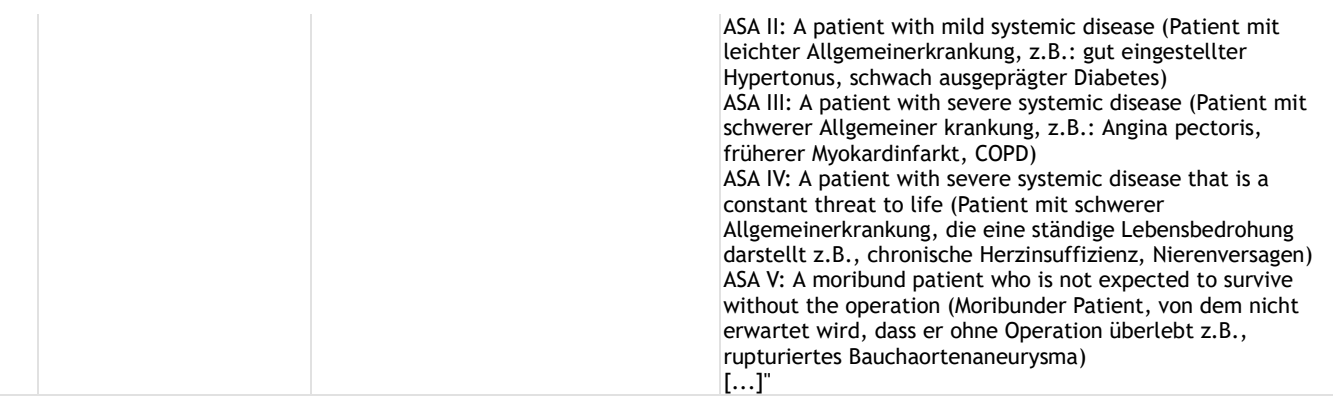

### **Indikation zur Revision/Explantation**

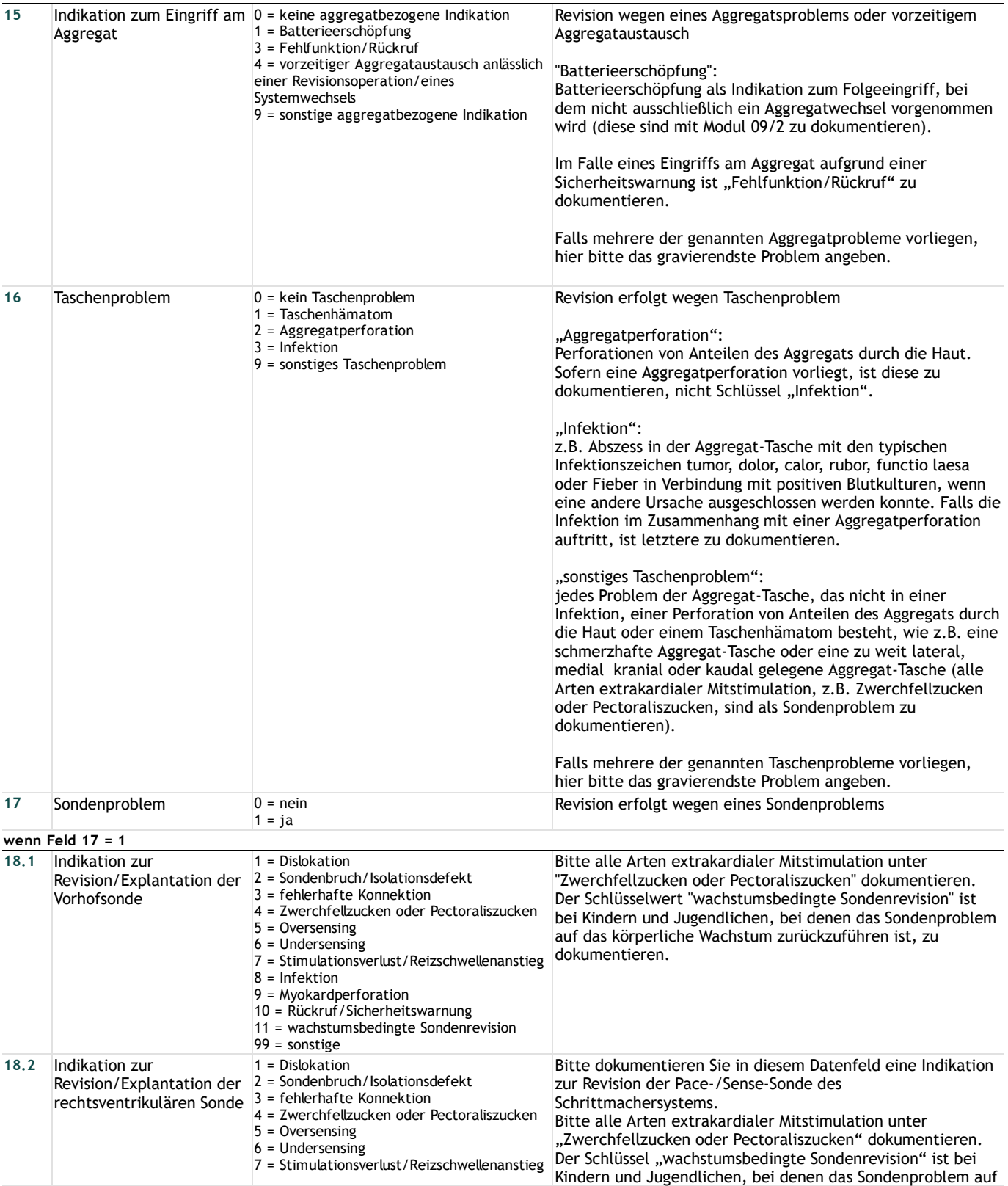

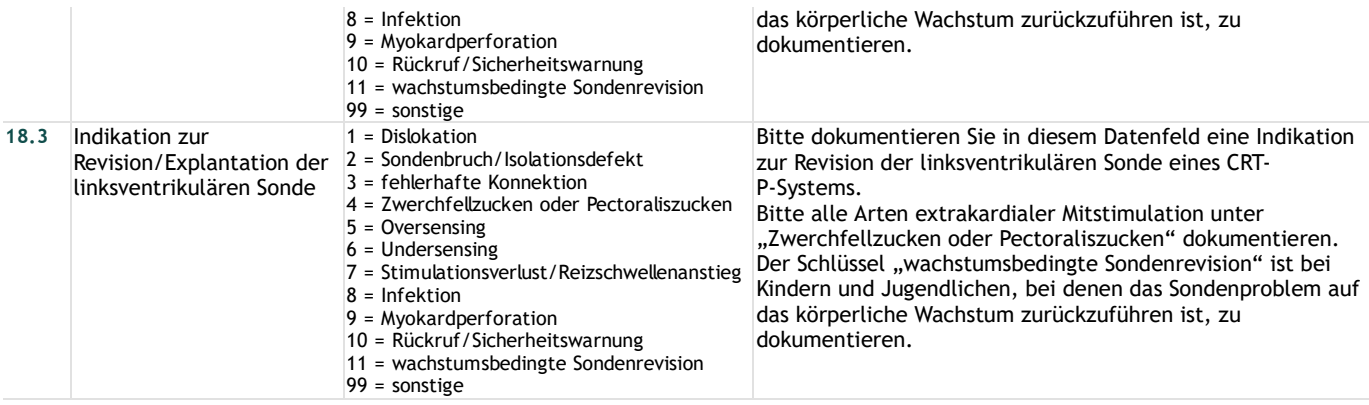

### **Operation**

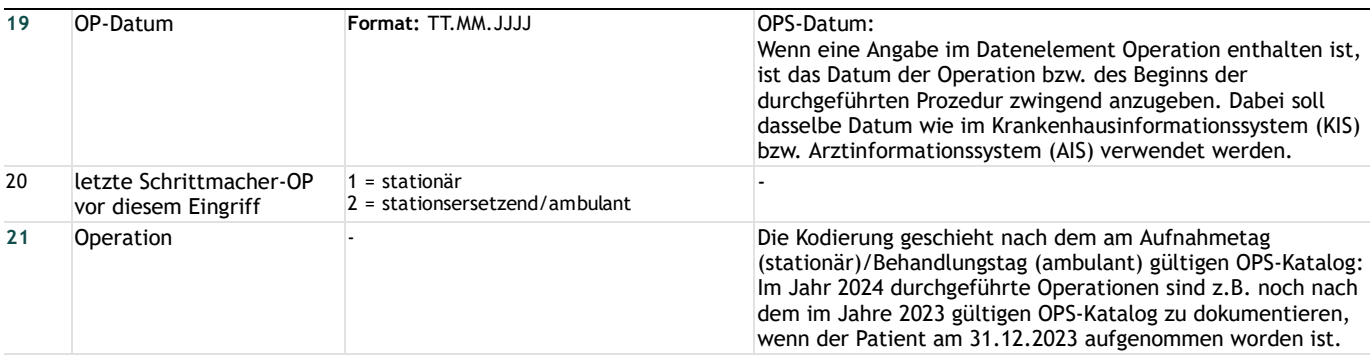

## **Postoperativ funktionell aktive Anteile des SM-Systems**

## **Schrittmachersystem**

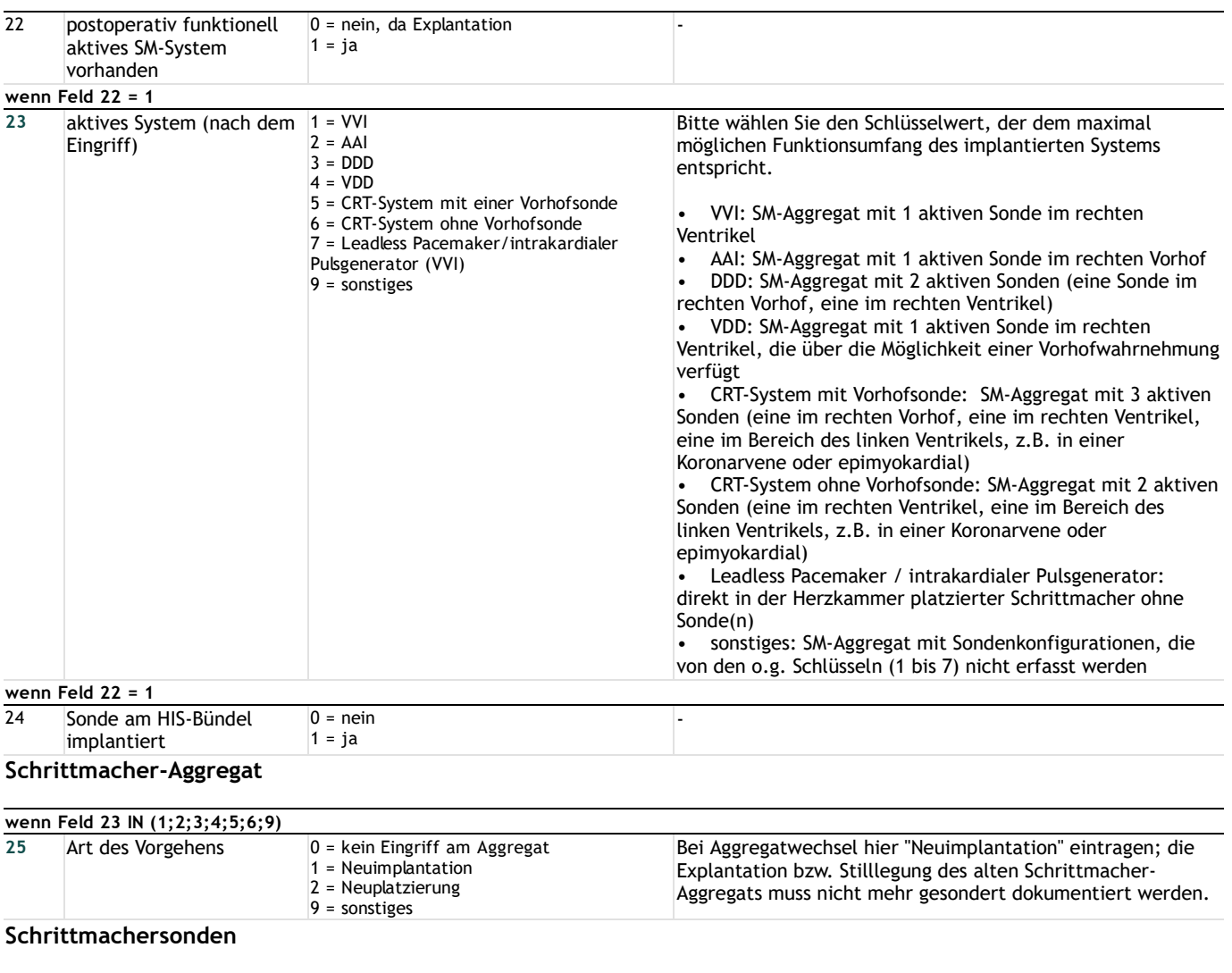

### **Vorhof**

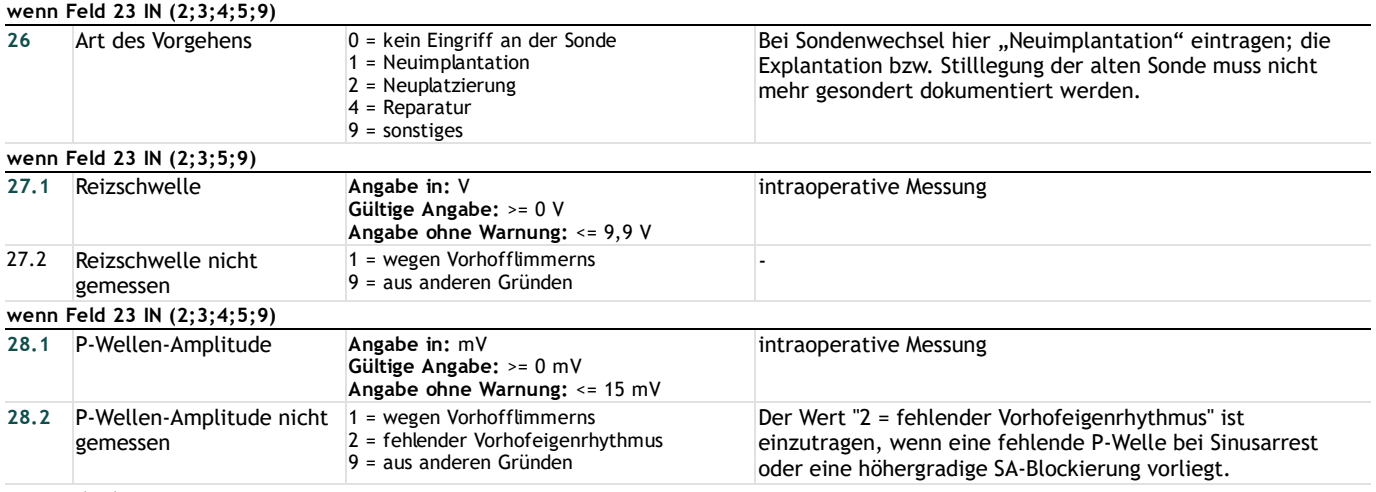

### **Ventrikel**

### **Rechter Ventrikel (bzw. HIS-Bündel)**

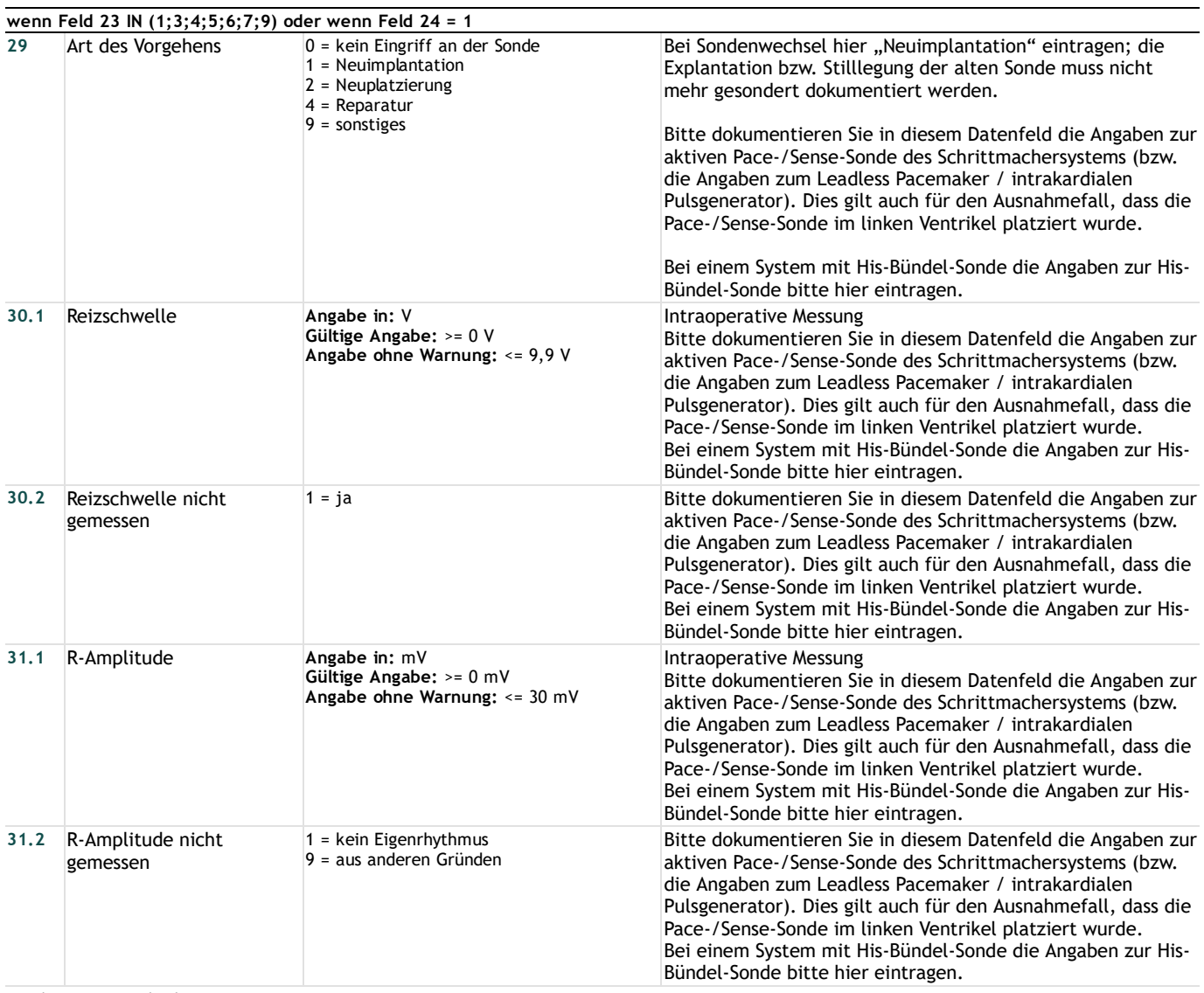

#### **Linker Ventrikel**

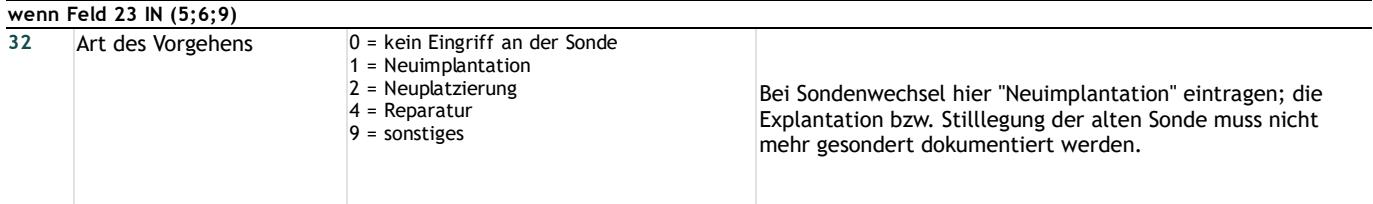

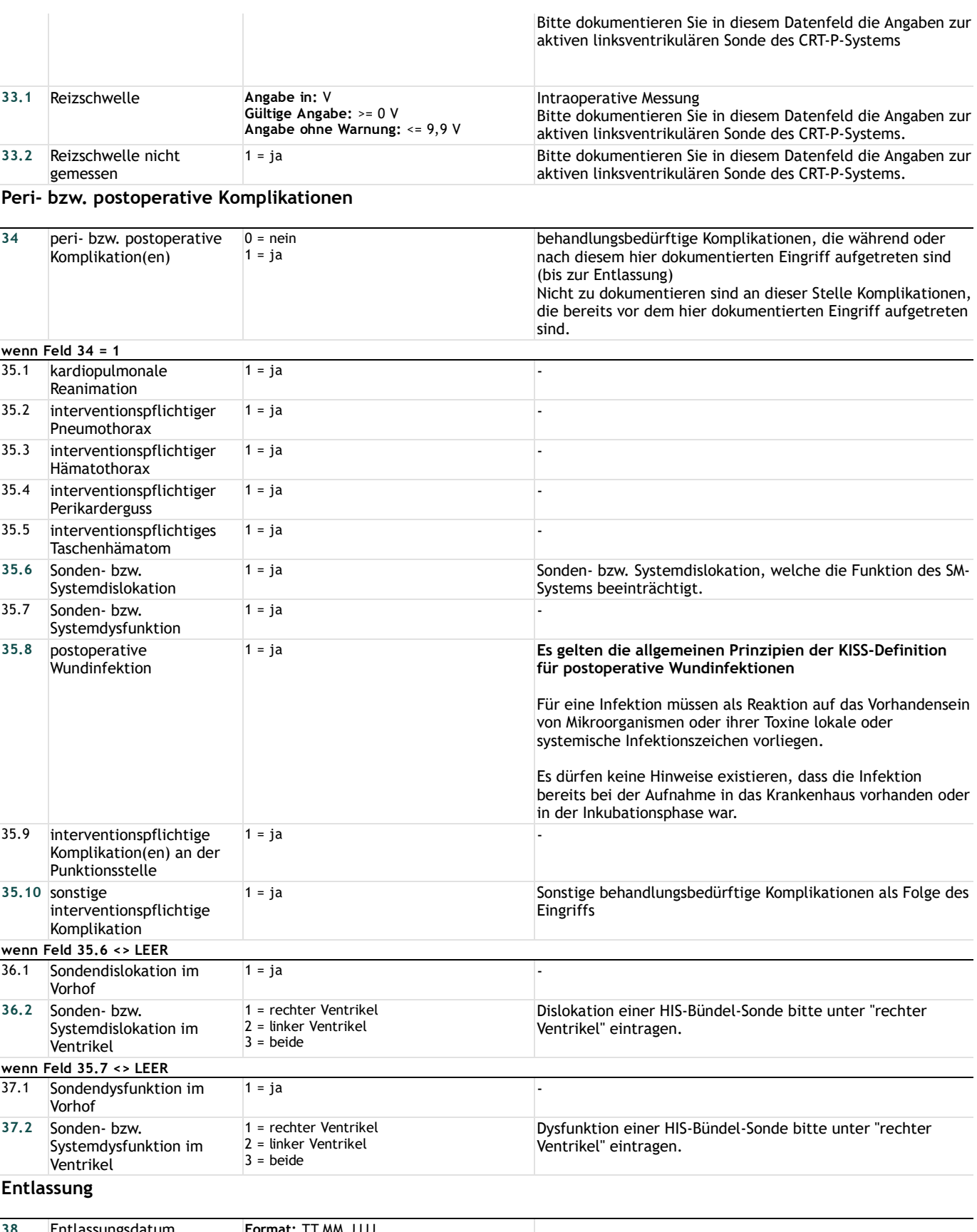

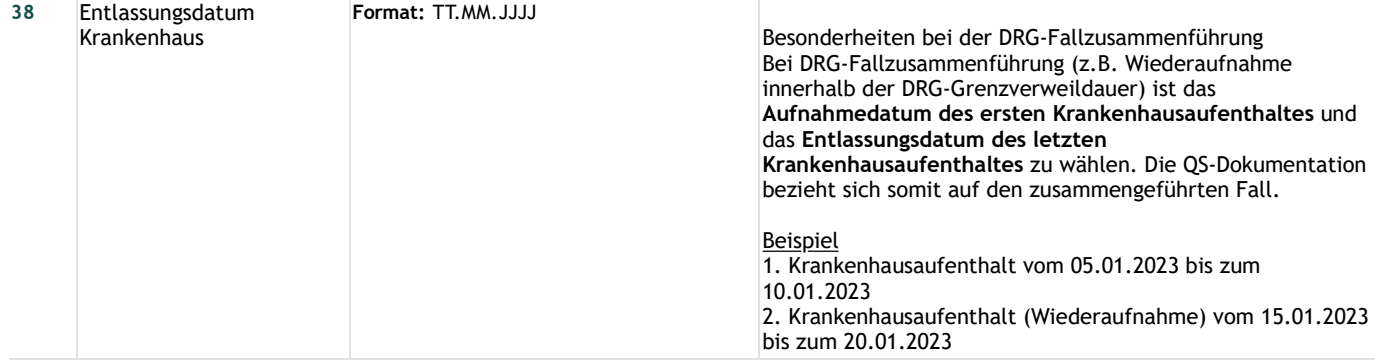

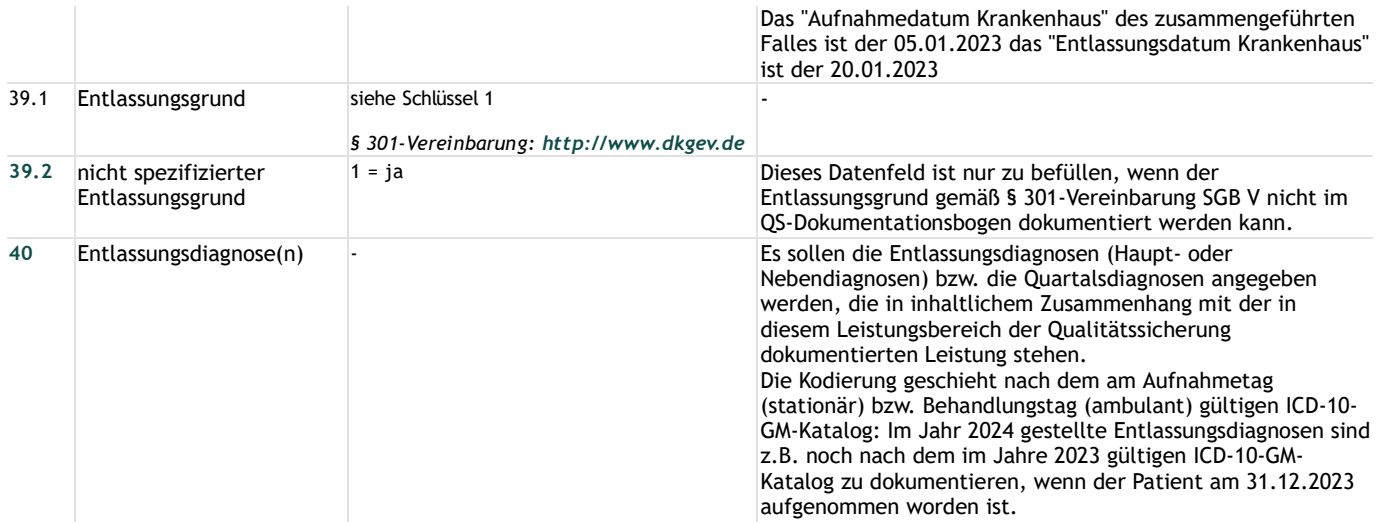

# **Lange Schlüssel**

**Schlüssel 1** "Entlassungsgrund"

- 01 = Behandlung regulär beendet
- 02 = Behandlung regulär beendet, nachstationäre Behandlung vorgesehen
- 03 = Behandlung aus sonstigen Gründen beendet
- 04 = Behandlung gegen ärztlichen Rat beendet
- 05 = Zuständigkeitswechsel des Kostenträgers
- 06 = Verlegung in ein anderes Krankenhaus
- 07 = Tod
- 08 = Verlegung in ein anderes Krankenhaus im Rahmen einer Zusammenarbeit (§ 14 Abs. 5 Satz 2 BPflV in der am 31.12.2003 geltenden Fassung)
- 09 = Entlassung in eine Rehabilitationseinrichtung
- 10 = Entlassung in eine Pflegeeinrichtung
- 11 = Entlassung in ein Hospiz
- 13 = externe Verlegung zur psychiatrischen Behandlung
- 14 = Behandlung aus sonstigen Gründen beendet, nachstationäre Behandlung vorgesehen
- 15 = Behandlung gegen ärztlichen Rat beendet, nachstationäre Behandlung vorgesehen
- 17 = interne Verlegung mit Wechsel zwischen den Entgeltbereichen der DRG-Fallpauschalen, nach der BPflV
- oder für besondere Einrichtungen nach § 17b Abs. 1 Satz 15 KHG
- 22 = Fallabschluss (interne Verlegung) bei Wechsel zwischen voll-, teilstationärer und stationsäquivalenter Behandlung
- 25 = Entlassung zum Jahresende bei Aufnahme im Vorjahr (für Zwecke der Abrechnung § 4 PEPPV)
- 30 = Behandlung regulär beendet, Überleitung in die Übergangspflege